Corta el dibujo y enróscalo alrededor de una lata o un frasco, pegándolo con cinta adhesiva o cola.

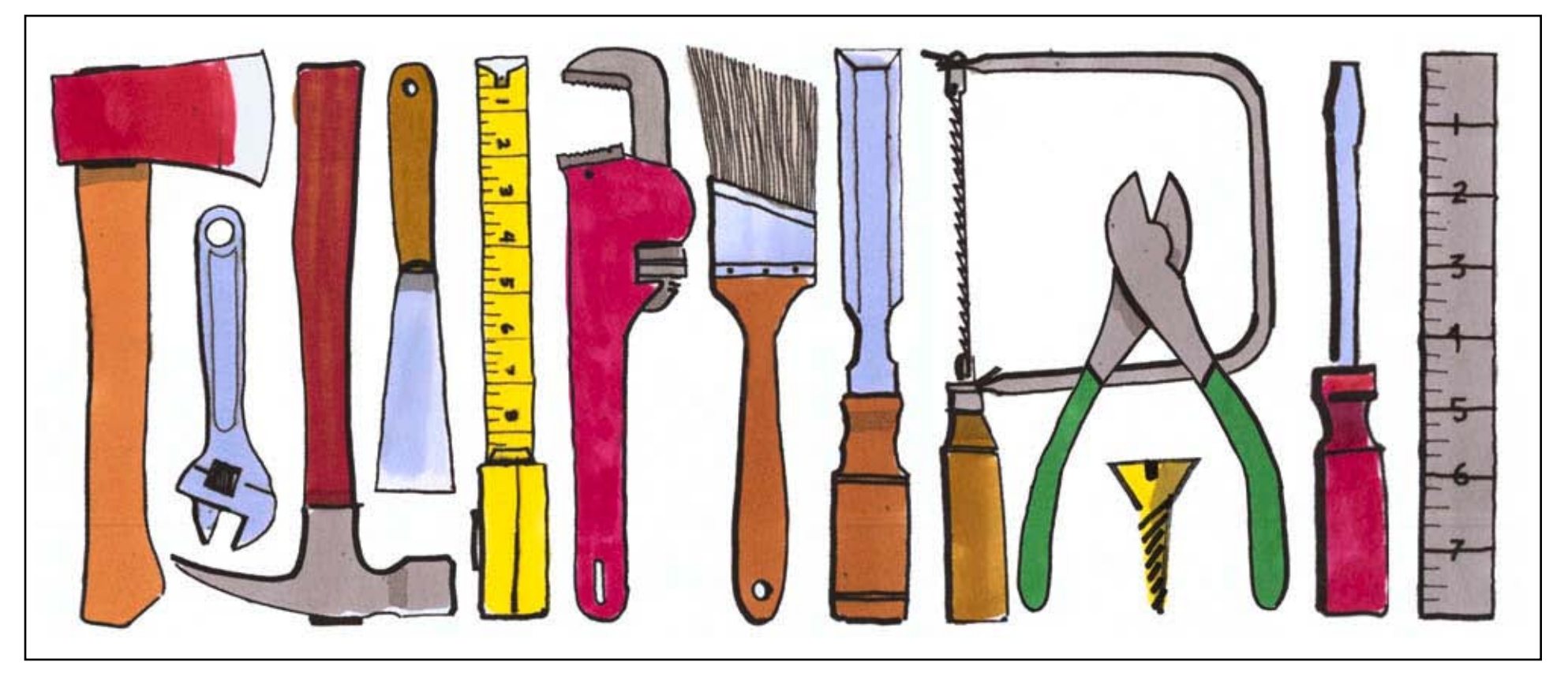

©2005 Hewlett-Packard C o. All rights rese rved.